The book was found

# **JavaScript: The Definitive Guide**

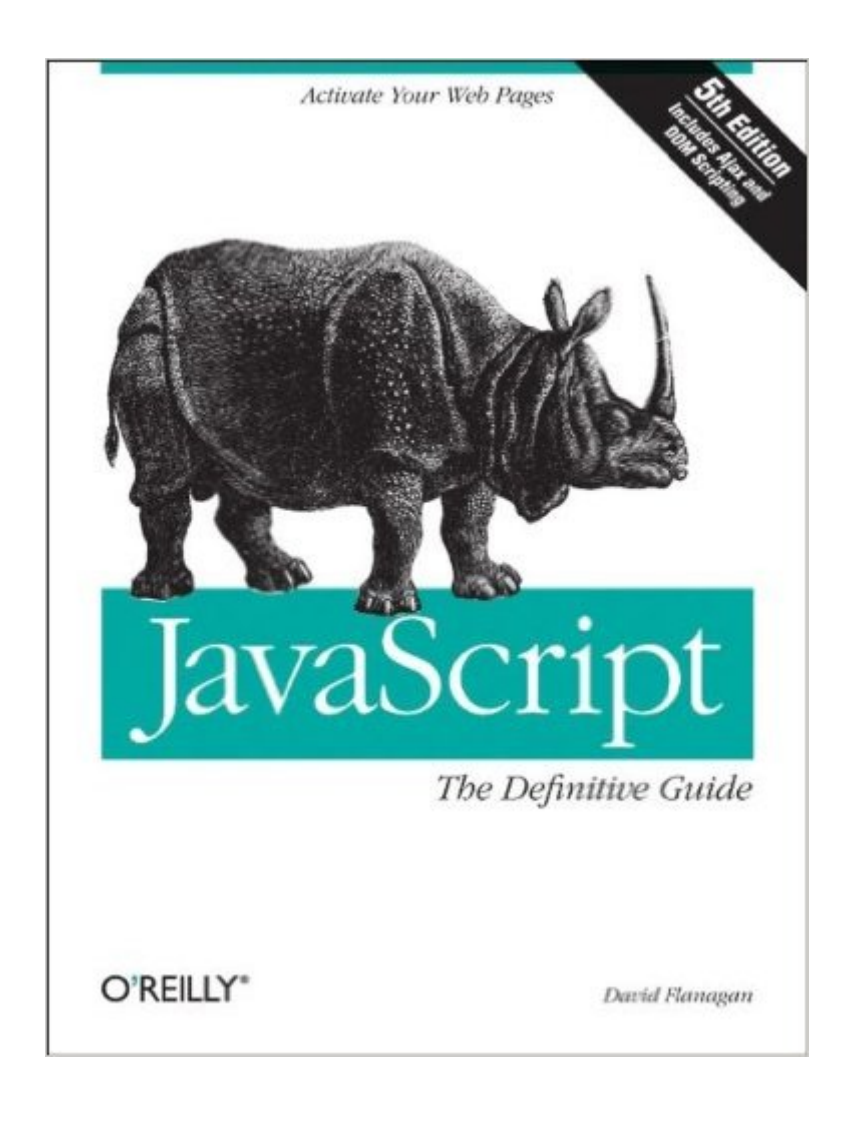

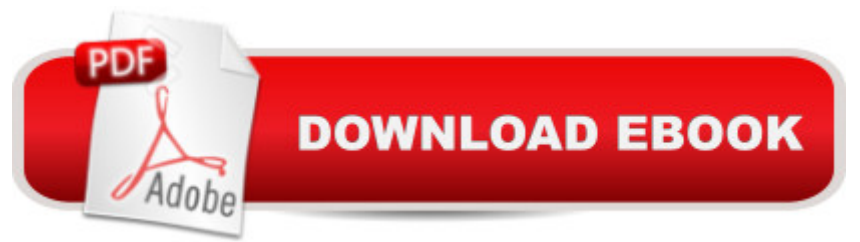

# **Synopsis**

This Fifth Edition is completely revised and expanded to cover JavaScript as it is used in today's Web 2.0 applications. This book is both an example-driven programmer's guide and a keep-on-your-desk reference, with new chapters that explain everything you need to know to get the most out of JavaScript, including: Scripted HTTP and AjaxXML processingClient-side graphics using the canvas tagNamespaces in JavaScript--essential when writing complex programsClasses, closures, persistence, Flash, and JavaScript embedded in Java applicationsPart I explains the core JavaScript language in detail. If you are new to JavaScript, it will teach you the language. If you are already a JavaScript programmer, Part I will sharpen your skills and deepen your understanding of the language.Part II explains the scripting environment provided by web browsers, with a focus on DOM scripting with unobtrusive JavaScript. The broad and deep coverage of client-side JavaScript is illustrated with many sophisticated examples that demonstrate how to:Generate a table of contents for an HTML documentDisplay DHTML animationsAutomate form validationDraw dynamic pie chartsMake HTML elements draggableDefine keyboard shortcuts for web applicationsCreate Ajax-enabled tool tipsUse XPath and XSLT on XML documents loaded with AjaxAnd much morePart III is a complete reference for core JavaScript. It documents every class, object, constructor, method, function, property, and constant defined by JavaScript 1.5 and ECMAScript Version 3.Part IV is a reference for client-side JavaScript, covering legacy web browser APIs, the standard Level 2 DOM API, and emerging standards such as the XMLHttpRequest object and the canvas tag.More than 300,000 JavaScript programmers around the world have madethis their indispensable reference book for building JavaScript applications."A must-have reference for expert JavaScript programmers...well-organized and detailed."-- Brendan Eich, creator of JavaScript

# **Book Information**

Paperback: 1032 pages Publisher: O'Reilly Media; 5 edition (August 27, 2006) Language: English ISBN-10: 0596101996 ISBN-13: 978-0596101992 Product Dimensions: 7 x 2 x 9.2 inches Shipping Weight: 3 pounds (View shipping rates and policies) Average Customer Review: 4.5 out of 5 stars  $\hat{A}$  See all reviews  $\hat{A}$  (101 customer reviews) Best Sellers Rank: #113,525 in Books (See Top 100 in Books) #11 in Books > Computers & Technology > Programming > Languages & Tools > XML #17 in Books > Computers & Technology > Internet & Social Media > Web Browsers #92 in Books > Computers & Technology > Security & Encryption > Privacy & Online Safety

## **Customer Reviews**

The previous edition of this book, 4th edition, remained at arm's length at all times at work and rescued me repeatedly from various day-to-day JavaScript challenges. It has become tattered from rigorous use. I always loved how the book was organized, with the first half as a walk through the entire gamut of JavaScript's workings -- tutorials, walk-thrus, code samples, cross-browser issues, and practical solutions -- and the second half of the book as a complete JavaScript language and DOM reference. That already very useful format has actually been improved upon. David has combined the DOM API reference and client-side JavaScript reference into a single alphabetized section. Now that I think about it, I did find myself flipping back and forth a lot in the previous edition, so this is a welcome improvement. Each object, property, and method contains a helpful "availability" of that item. This may be the standards spec it came from [DOM Level 2 HTML, ECMAScript v1], the JavaScript version in which it emerged [JavaScript 1.0], or a list of browser versions, if it is a proprietary feature. This is critical info to have at-a-glance - could perhaps save you 2 days of work implementing a non-standard, IE-specific JavaScript feature, when you could have been coding the standards-compliant equivalent. David has removed a lot of the deprecated, not-widely-adopted DOM interfaces that no longer apply to modern browsers. David has also moved focus away from some of the more oddball DOM interfaces that have been replaced by more sensible JavaScript objects that implement those interfaces, for example, window.getComputedStyle() rather than AbstractView.getComputedStyle(). In other words, David has removed all of the "stuff that still exists, but you no longer need to worry about".

First off, this is a review of the 5th edition, released August 1, 2006. All other reviews prior to that date are talking about previous editions of this book, which are considerably different than the current one.The reason the various editions of this book have been so good over the last ten years is probably because they have all been written by the same author, David Flanagan, who seems to really know his audience. Part one of the book is pretty much the same as in the previous edition. It acts as a complete tutorial on the language, taking you all the way from basic language constructs into object-oriented programming and finally basic scripting.Where things get really interesting and cutting edge is in part two of the book, "Client-Side Javascript". Most of the examples we've seen so in no specified environment. Chapters 13 and 14, "Javascript in Web Browsers", and "Scripting Browser Windows" provide that context. This begins with a conceptual introduction to the web browser programming environment and basic client-side JavaScript concepts. Next, it discusses how to embed JavaScript code within HTML documents so it can run in a web browser. Finally, the chapter goes into detail about how JavaScript programs are executed in a web browser.Next, the book turns its attention to the Document Object Model (DOM). Client-side JavaScript exists to turn static HTML documents into interactive programs. It is the Document object that gives JavaScript interactive access to the content of otherwise static documents.

### Download to continue reading...

JavaScript: The Definitive Guide: Activate Your Web Pages (Definitive Guides) Effective JavaScript: [68 Specific Ways to Harness](http://ebookslight.com/en-us/read-book/5VXZJ/javascript-the-definitive-guide.pdf?r=NfW7ihlWHFGUFnxDNIt4ZlfgE2yTns%2Bz71pvfFTbs4R7hRY7wMOJV5iQS2WWlmqp) the Power of JavaScript (Effective Software Development Series) Learning JavaScript: JavaScript Essentials for Modern Application Development JavaScript: The Definitive Guide HTTP: The Definitive Guide (Definitive Guides) The Definitive Dixieland Collection (Definitive Collections) Learning PHP, MySQL, and JavaScript: A Step-By-Step Guide to Creating Dynamic Websites (Animal Guide) Training Guide Programming in HTML5 with JavaScript and CSS3 (MCSD) (Microsoft Press Training Guide) C++: C++ and Hacking for dummies. A smart way to learn C plus plus and beginners guide to computer hacking (C Programming, HTML, Javascript, Programming, Coding, CSS, Java, PHP) (Volume 10) Build an HTML5 Game: A Developer's Guide with CSS and JavaScript Java: The Simple Guide to Learn Java Programming In No Time (Programming,Database, Java for dummies, coding books, java programming) (HTML,Javascript,Programming,Developers,Coding,CSS,PHP) (Volume 2) Scriptin' with JavaScript and Ajax: A Designer's Guide (Voices That Matter) JavaScript Absolute Beginner's Guide Javascript for Babies (Code Babies) 3D Game Programming for Kids: Create Interactive Worlds with JavaScript (Pragmatic Programmers) JavaScript Robotics: Building NodeBots with Johnny-Five, Raspberry Pi, Arduino, and BeagleBone (Make) A Smarter Way to Learn JavaScript: The new approach that uses technology to cut your effort in half Javascript Artificial Intelligence: Made Easy, w/ Essential Programming; Create your \* Problem Solving \* Algorithms! TODAY! w/ Machine Learning & Data ... engineering, r programming, iOS development) JavaScript and AJAX For Dummies Beginning JavaScript with DOM Scripting and Ajax: From Novice to Professional (Beginning: From Novice to Professional)

#### <u>Dmca</u>